## le cnam

## **Les formations du sous-domaine dématérialisation**

Chargement du résultat...

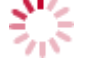

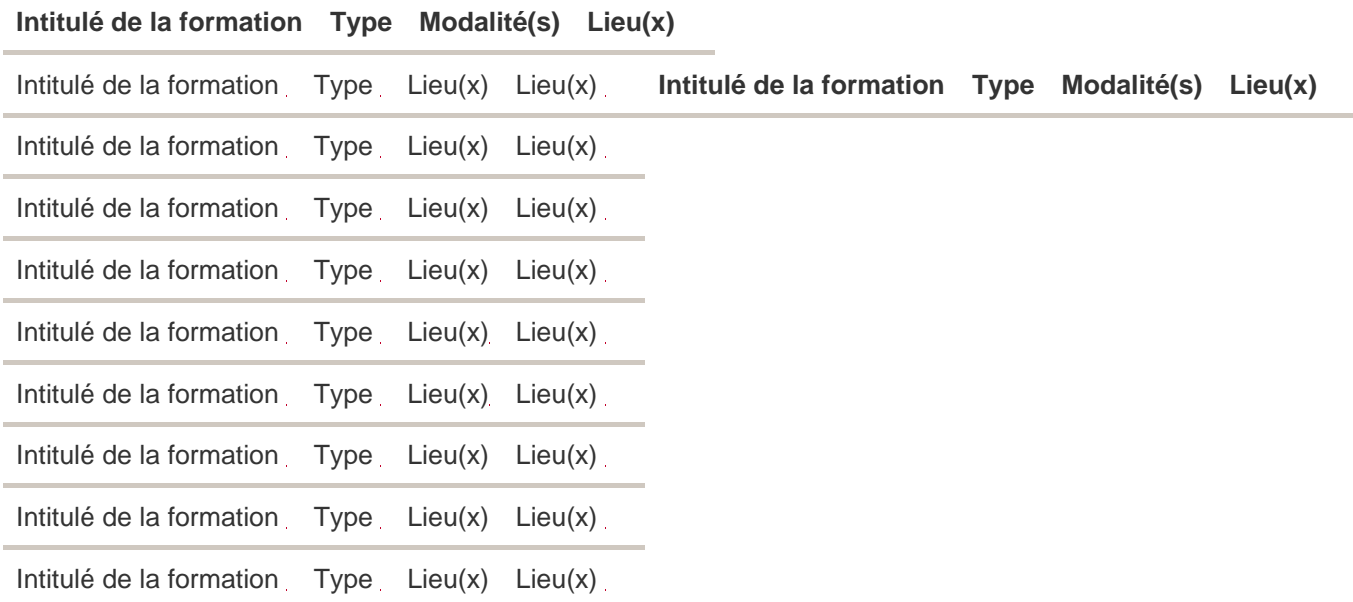